## **NEW** EASY-TO-ACCESS SCHOOL MENUS

presented by chartwells is nutrislice

### SCHOOL MENUS THAT ARE INNOVATIVE, VIBRANT, AND ACCESSIBLE!

The way you access school menus is changing, and we are sure you will love it! Carlisle Area School District, in partnership with Chartwells K12, is now using Nutrislice to publish the school menus to a new interactive website and a free smartphone app! Now you can access your menus anywhere, anytime!

### NOW YOU CAN ALSO:

- **see** more information about menu items, including a photo and description
- **filter** common food allergens like nuts, wheat and dairy
- **translate** your menus into a number of different languages
- **access** nutrition information like carb counts and calories with just a few clicks!
- **print** a PDF version of the menus directly from the website, if you prefer

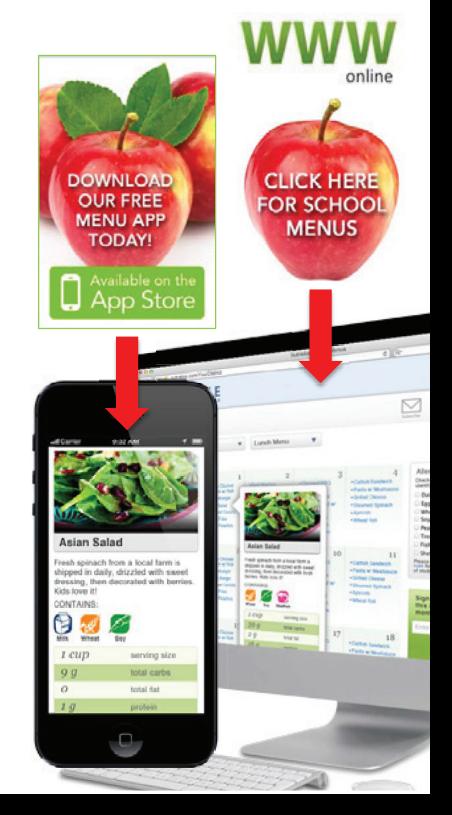

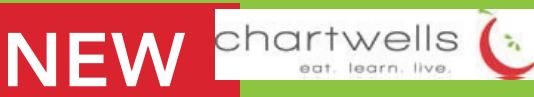

# EASY-TO-ACCESS SCHOOL MENUS

presented by chartwells  $\alpha$  Multislice ent learn live

## Carlisleschools.nutrislice.com

## **get started!**

Locate the website by typing in the URL above OR you may click the link located on the Food Service page of the Carlisle Area School District website.

If you prefer to use the smartphone app, download School Lunch by Nutrislice from Google Play for Androids or the App Store for iPhones.

#### USING THE WEBSITE

- 1. Select the grade level of your school.
- 2. Select the school menu you wish to view.
- 3. Once within the site, you will see the menu is interactive. If you hover over a food, you will be able to see an image and a description.

### USING THE APP THE USE THIS INFORMATION CONTROL USE THE SERVICE OF THE USE THIS INFORMATION CONTROL USE THE USE

- 1. Select your state, followed by your school district.
- 2. Select the grade level, school and then the school menu you wish to view.
- current day. You can select a food to find its description. 3. Once within the menu, you will be defaulted to the

#### QUESTIONS?

Contact Gail Hurley, Director of Dining Services 717-240-6800 Ext. 26804

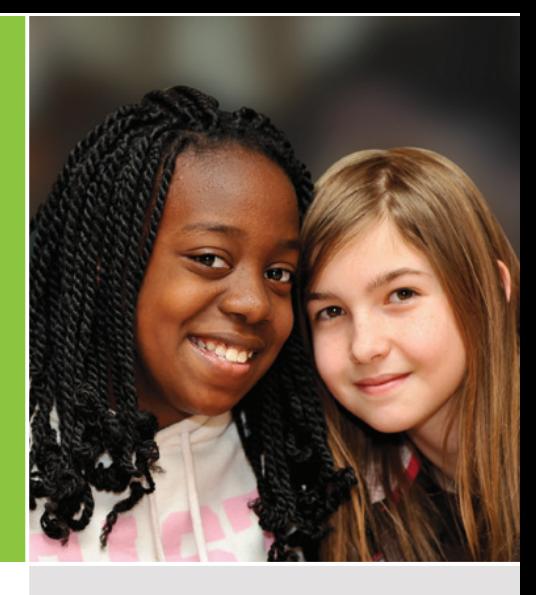

## **look**

to the side of our menus for allergy filters, nutrition data and other exciting event information!

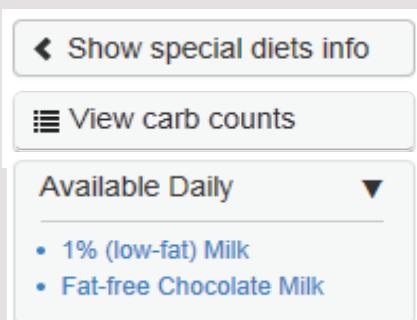

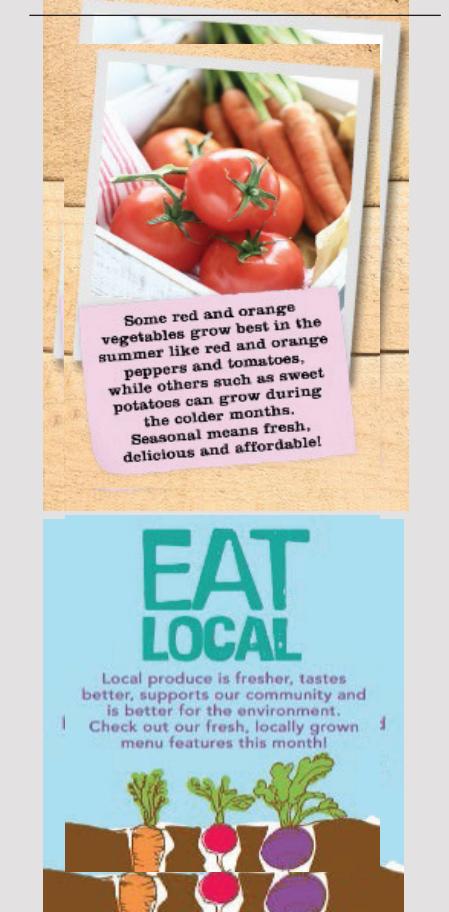